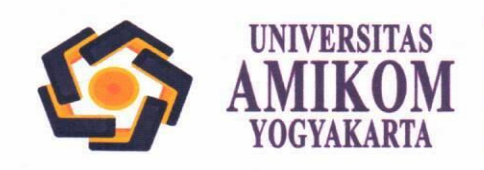

**PROGRAM MAGISTER:** Teknik Informatika<br> **PROGRAM SARJANA:** Informatika (Teknik Informatika), Sistem<br>
Informasi, Teknologi Informati (Animasi), Teknik Komputer (Rekayasa<br>
Komputer), Arsitektur, Perencanaan Wilayah dan Kota, Komunikasi, Hubungan Internasional<br>PROGRAM DIPLOMA III: Teknik Informatika, Manajemen Informatika

## **AKSES LMS AMIKOM**

**(http://waskita.amikom.ac.id)**

## **AKSES VIA MOZILLA FIREFOX**

- **1. Open Mozilla Firefox**
- **2. Klik 3 bar sebelah kanan atas**

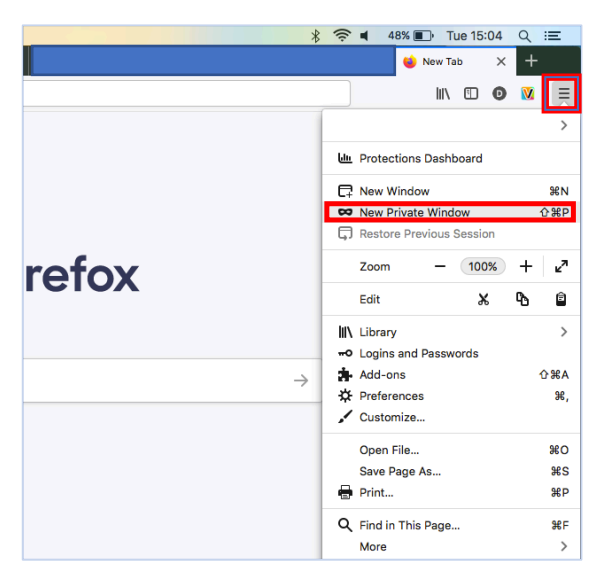

- **3. Pilih New Private Window**
- **4. Ketik pada address bar** à **http://waskita.amikom.ac.id**

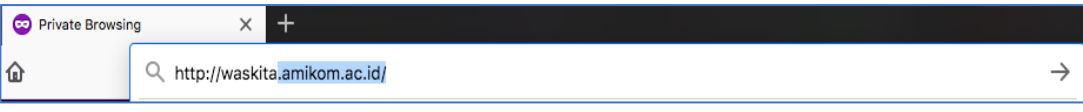

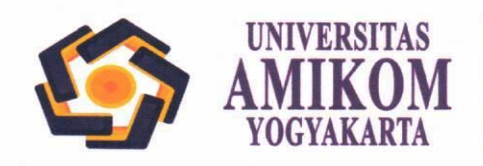

**PROGRAM MAGISTER:** Teknik Informatika<br> **PROGRAM SARJANA:** Informatika (Teknik Informatika), Sistem<br>
Informasi, Teknologi Informasi (Animasi), Teknik Komputer (Rekayasa<br>
Komputer), Arsitektur, Perencanaan Wilayah dan Kota,

## **AKSES VIA CHROME**

- **1. Open Browser Chrome**
- **2. Disebelah kanan atas, klik ikon 3 titik**

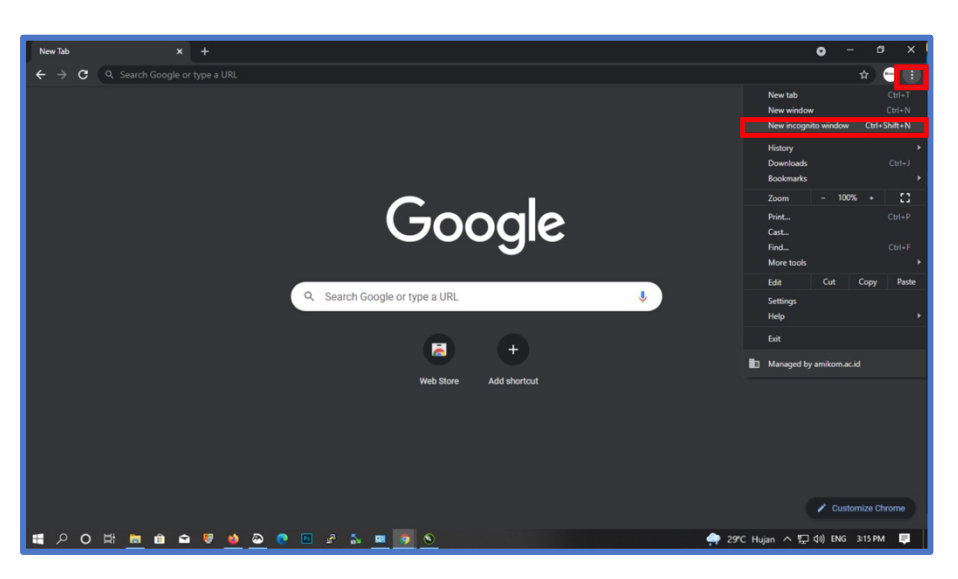

- **3. Pilih "New Incognito" atau "Jendela Samaran Baru"**
- **4. Ketik pada address bar** à **http://waskita.amikom.ac.id**

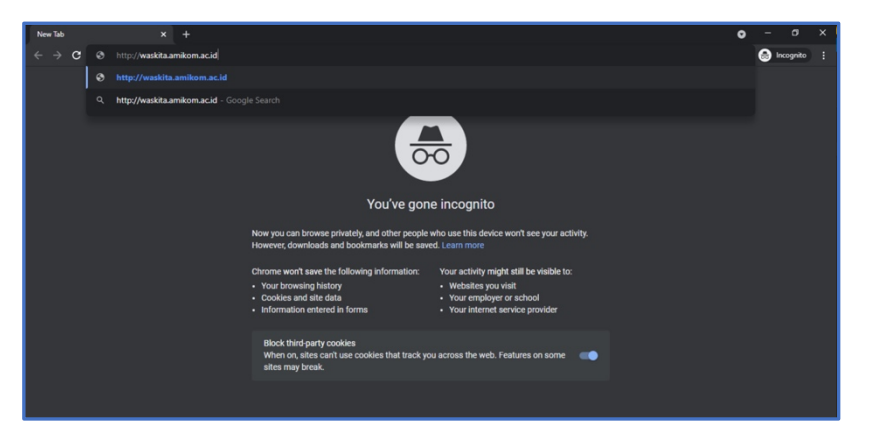